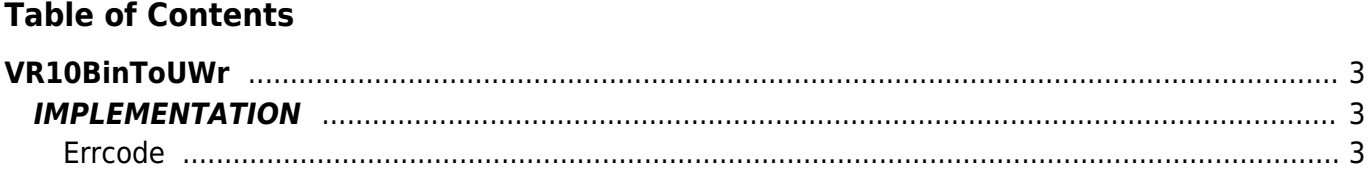

# <span id="page-2-0"></span>**VR10BinToUWr**

- **V =** Variables
- **R =** Reading functions

BINARY —→ UNSIGNED WORD

The VR10BinToUWr function Converts a binary variable type in an Unsigned Word type (word without sign).

## <span id="page-2-1"></span>**IMPLEMENTATION**

#### **VR10BinToUWr (array, index, return, errcode)**

Parameters:

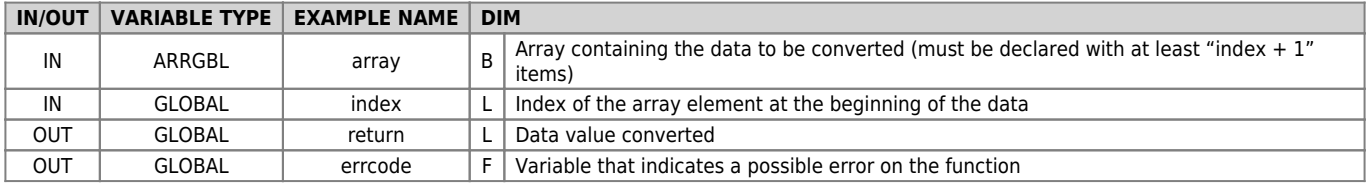

#### <span id="page-2-2"></span>**Errcode**

After calling the function, 'errcode' can take on certain values, the meaning of these values is summarized below: 0: No error

### **Example**

Transforms the value 55346 (binary) in an unsigned word value

```
index = 1
array[1] = -40
array[2] = 50
VR10BinToUWr (array, index, return, errcode)
;On the return data you will find :
; return = 55346
```
### **Note**

Documento generato automaticamente da **Qem Wiki** -<https://wiki.qem.it/> Il contenuto wiki è costantemente aggiornato dal team di sviluppo, è quindi possibile che la versione online contenga informazioni più recenti di questo documento.